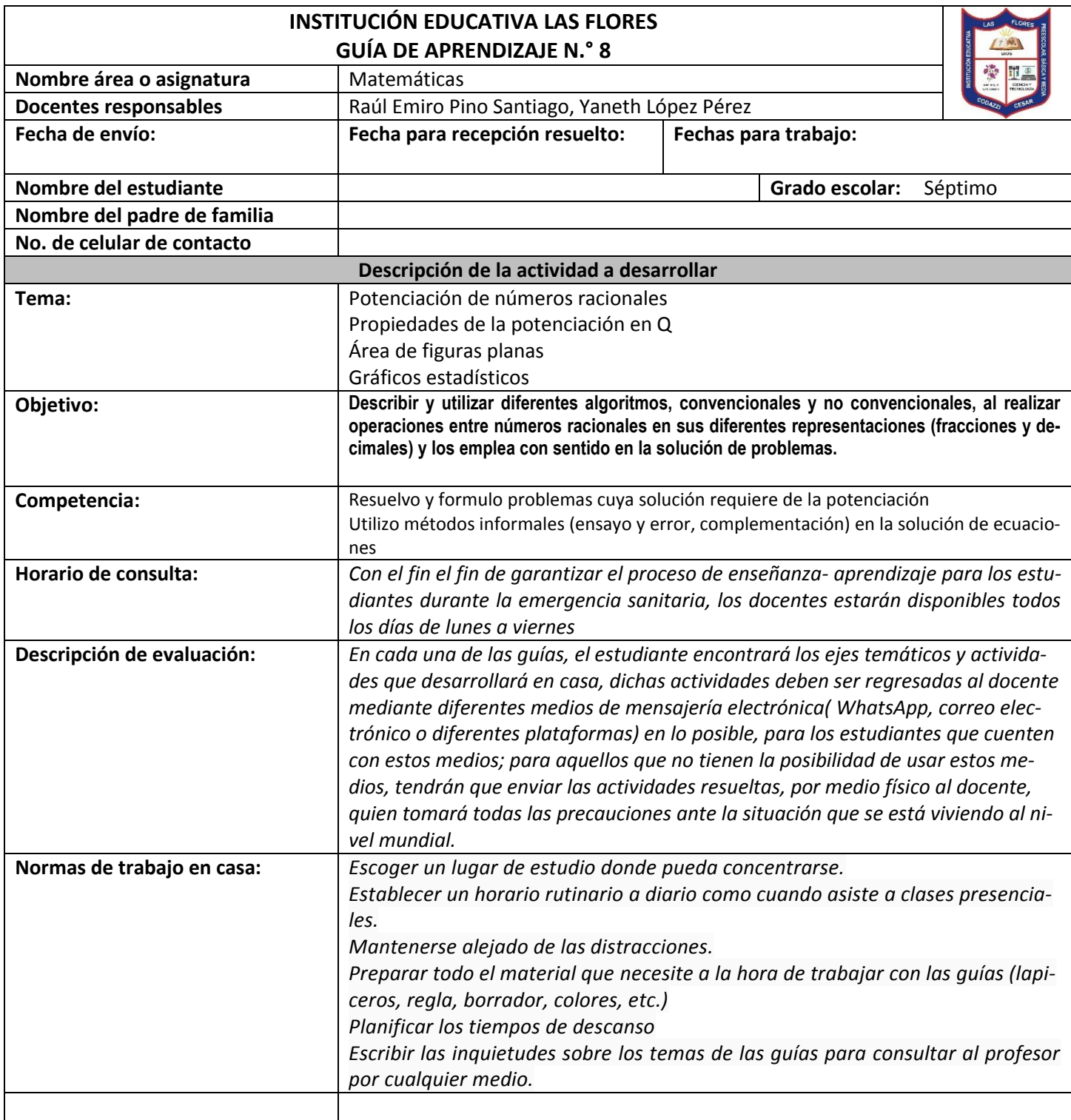

### **PRIMERA SEMANA**

### **PENSAMIENTO NUMERICO VARIACIONAL**

# **Potenciación con números racionales**

La potenciación se define como una multiplicación abreviada en la que todos los factores son iguales.

### **Ejemplo 1.**

En la siguiente multiplicación 2 5 que es factor que se repite

recibe el nombre de base, el número de veces que se repite que en este caso es 3, recibe el nombre de exponente y el resultado de la multiplicación se denomina potencia.

$$
\frac{2}{5} \times \frac{2}{5} \times \frac{2}{5} = \left(\frac{2}{5}\right)^3 = \frac{8}{125}
$$
  
Se repite trees veces

#### **¿Cómo se calculan potencias con números racionales?**

Para calcular potencias con números racionales tenemos que tener en cuenta el tipo de racional del que se trata (decimal, fracción, entero)

#### **Caso I: Número entero**

En este caso se multiplica la base por sí misma el número de veces que indique el exponente.

### **Ejemplo 2.**

 $\overline{(-2)^3} = (-2) \cdot (-2) \cdot (-2) = -8$ Se repite tres veces porque el exponente es 3

Debes ser cuidadoso con los signos, ellos también deben multiplicarse. Como aparece el signo menos (−) aparece tres veces también se debe multiplicar *menos por menos por menos*, es decir

$$
\underbrace{(-)\cdot(-)}_{\text{Menos por menos}} \cdot (-) = -
$$
\n
$$
\underbrace{\underbrace{(-)}_{\text{es más}} \cdot (-)}_{\text{Por último, más pormenos es menos}}
$$

#### **¡TEN EN CUENTA!**

2<sup>3</sup> no significa que se debe multiplicar el 2 por el 3, significa que el 2 se debe multiplicar por sí mismo tres veces, así:  $2^3 = 2 \times 2 \times 2 = 8$ .

#### **Caso II: Número decimal**

Se realiza el mismo procedimiento del caso anterior teniendo mucho cuidado con las cifras decimales.

### **Ejemplo 3.**

$$
(-2,4)^2 = (-2,4) \cdot (-2,4) = 5,76
$$

$$
\begin{array}{l}\n2,4 \rightarrow \text{Una cifra decimal} \\
\times 2,4 \rightarrow \text{Una cifra decimal}\n\end{array}
$$
\nSe suman las cantidades de cifras decimales

\n9 6

\n4 8

\n5,7 6  $\rightarrow$  Dos cifras decimales

Nuevamente, no descuides los signos. En este caso, *menos por menos* que es *más*. Nosotros no escribimos el signo más al comienzo de los números, pero si quieres, puedes hacerlo.

#### **Caso III: Número fraccionario**

Cuando la base es una fracción lo que debe hacerse es sacar la potencia del numerador (número de arriba) y del denominador (número de abajo) por separado.

### **Ejemplo 4.**

$$
\left(-\frac{3}{4}\right)^2 = \frac{(-3)^2}{4^2} = \frac{(-3) \times (-3)}{4 \times 4} = \frac{9}{16}
$$

#### *iTEN EN CUENTA!*  $2 -2 2$  $3 \t-3$  $-\frac{2}{x}=-\frac{2}{x}=-$ -

El signo menos de la fracción se puede poner al comienzo del numerador o al comienzo del denominador, pero no en ambos.

### **Ejemplo 5.**

Ejemplo 5.  
\n
$$
\left(-\frac{1}{2}\right)^3 = \frac{1^3}{(-2)^3} = \frac{1 \times 1 \times 1}{(-2) \times (-2) \times (-2)} = \frac{1}{-8} = -\frac{1}{8}
$$

En este caso quise poner el signo menos debajo. Mira que al final el signo menos debe ponerse al comienzo de la fracción.

# **Propiedades de la potenciación**

Así como con los números enteros, las propiedades de la potenciación son:

### **Multiplicación de potencias de igual base**

Si las bases son iguales y se están multiplicando, se suman los exponentes y se deja la misma base.

### **Ejemplo 6.**

 $\sqrt{2}$   $\sqrt{2}$   $\sqrt{2}$   $\sqrt{3}$   $\sqrt{2}$   $\sqrt{2$  $\frac{1}{3}$   $\times \left(\frac{1}{3}\right)$  =  $\left(\frac{1}{3}\right)$  =  $\left(\frac{1}{3}\right)$  $\left(\frac{2}{3}\right)^2 \times \left(\frac{2}{3}\right)^3 = \left(\frac{2}{3}\right)^{2+3} = \left(\frac{2}{3}\right)^5$ 

### **División de potencias de igual base**

Si las bases son iguales y se están dividiendo, se restan los exponentes y se deja la misma base.

### **Ejemplo 7.**

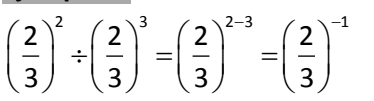

# **Ejercicios de repaso**

**¡TEN EN CUENTA!** 

Cuando se dividen potencias de igual base deben restarse los exponentes de la siguiente forma: dividendo menos divisor, es decir, la primera fracción menos la segunda fracción.

### **Ejemplo 8.**

$$
\left(\frac{2}{3}\right)^3 \div \left(\frac{2}{3}\right)^2 = \left(\frac{2}{3}\right)^{3-2} = \left(\frac{2}{3}\right)^1 = \frac{2}{3}
$$

### **Potencia de una potencia**

Si se saca una potencia de otra potencia, se multiplican los exponentes y se deja la misma base.

### **Ejemplo 8.**

#### $\left[2\right)^{2}$ <sup>3</sup>  $\left(2\right)^{2\times3}$   $\left(2\right)^{6}$  $\frac{1}{3}$   $\Big| = \Big( \frac{1}{3} \Big) = \Big( \frac{1}{3} \Big)$  $\left[\left(\frac{2}{3}\right)^2\right]^3 = \left(\frac{2}{3}\right)^{2\times 3} = \left(\frac{2}{3}\right)^6$

Calcula el valor de cada expresión usando las propiedades de la potenciación correspondientes.

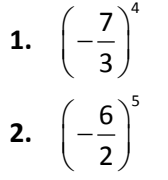

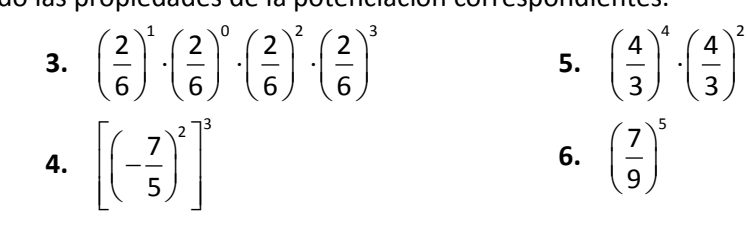

# **SEGUNDA SEMANA PENSAMIENTO GEOMETRICO METRICO**

# **Área de figuras planas**

El área de una figura plana es la medida de su superficie, es decir, la medida del espacio que ocupa en el plano. Se mide en unidades cuadradas: metro cuadrado (m<sup>2</sup>, cm<sup>2</sup>, km<sup>2</sup>, ...)

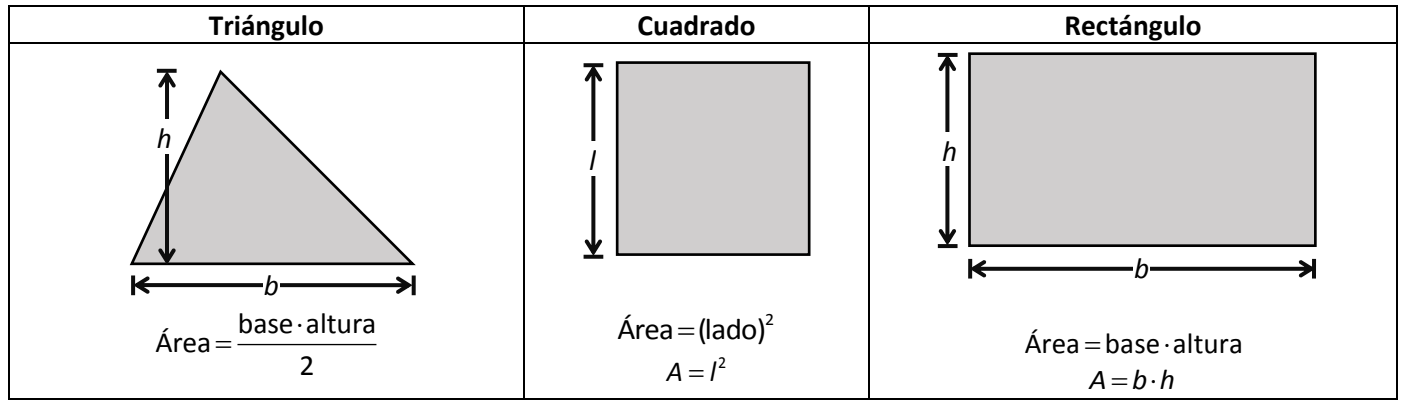

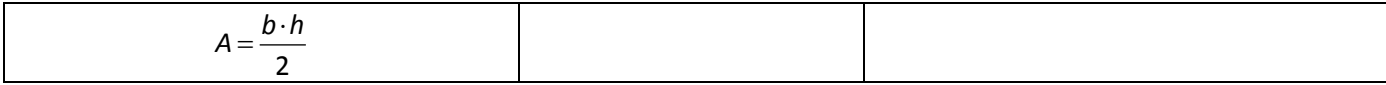

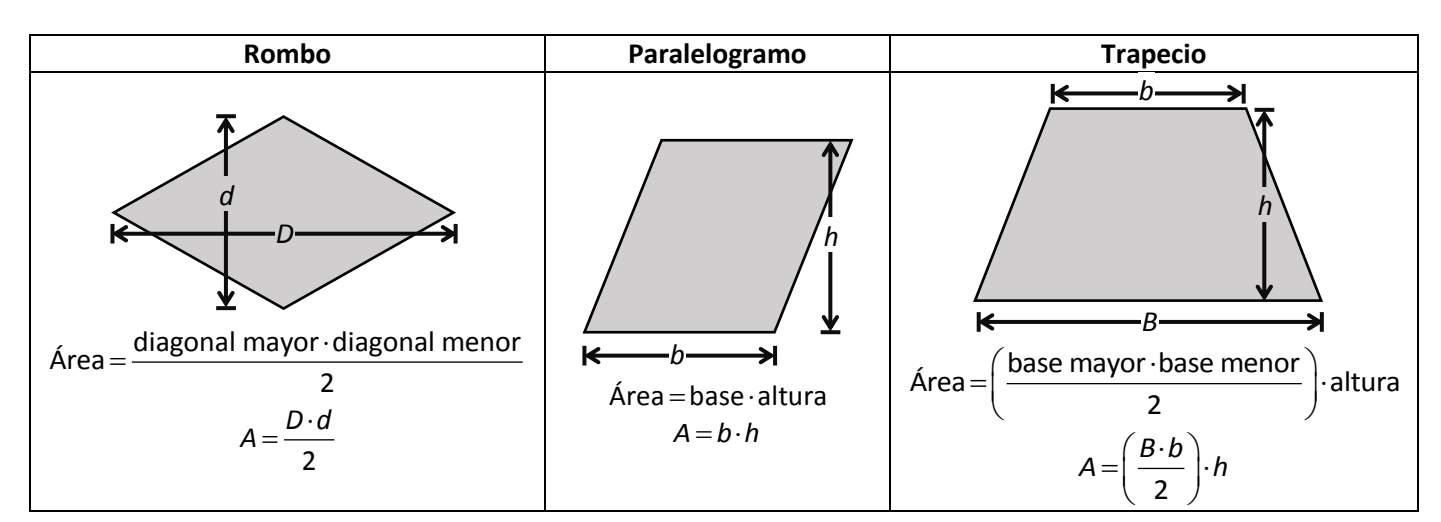

#### **Ejemplo 1.**

Halla el área de la figura, descomponiéndola en rectángulos y cuadrados.

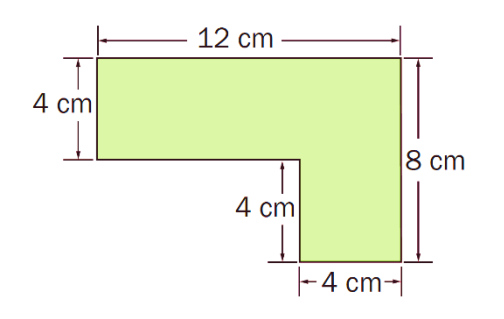

#### **Solución.**

 $A_{\rm R}$  = 12 cm  $\cdot$  4 cm = 48 cm<sup>2</sup>

 $A_c = (4 \text{ cm})^2 = 16 \text{ cm}^2$ 

 $A_{\text{Figura}} = A_{\text{R}} + A_{\text{C}} = 48 \text{ cm}^2 + 16 \text{ cm}^2 = 64 \text{ cm}^2$ 

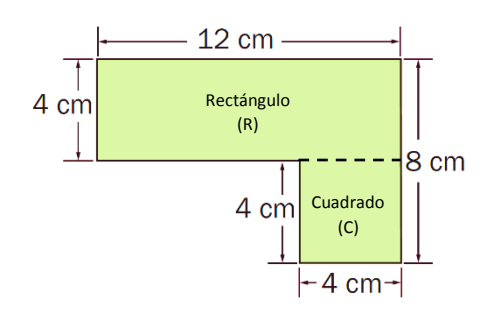

### **Ejemplo 2.**

Calcula el área del polígono, descomponiéndolo en otros polígonos.

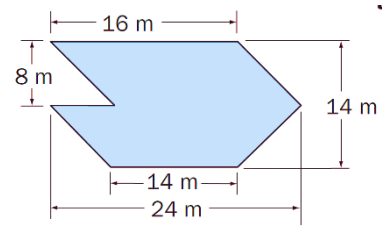

**Solución.**

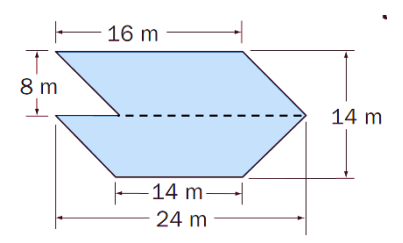

Tenemos un paralelogramo de 16 m de base y 8 m de altura y un trapecio de 24 m base mayor, 14 m de base menor y 6 m de altura.

$$
A_{\text{Paralelogramo}} = b \cdot h = 16 \,\text{m} \cdot 8 \,\text{m} = 128 \,\text{m}^2
$$

$$
A_{\text{trapecio}} = \left(\frac{B+b}{2}\right) \cdot h = \left(\frac{24 \text{ m} + 14 \text{ m}}{2}\right) \cdot 6 \text{ m}
$$

$$
= \frac{38 \text{ m}}{2} \cdot 6 \text{ m} = 19 \text{ m} \cdot 6 \text{ m} = 114 \text{ m}^2
$$

$$
A_{\text{Figure 3}} = A_{\text{paralelogramo}} + A_{\text{trapecio}} = 128 \text{ m}^2 + 114 \text{ m}^2 = 242 \text{ m}^2
$$

# **Ejercicios de repaso**

- **1.** Calcula el área de las siguientes figuras.
	- **a.** Un paralelogramo de 6 cm de base y 25 mm de altura.
	- **b.** Un rectángulo cuya base mide 15 cm y su diagonal 17 cm.
- **2.** Calcula el área de cada polígono, descomponiéndolo en otros polígonos.

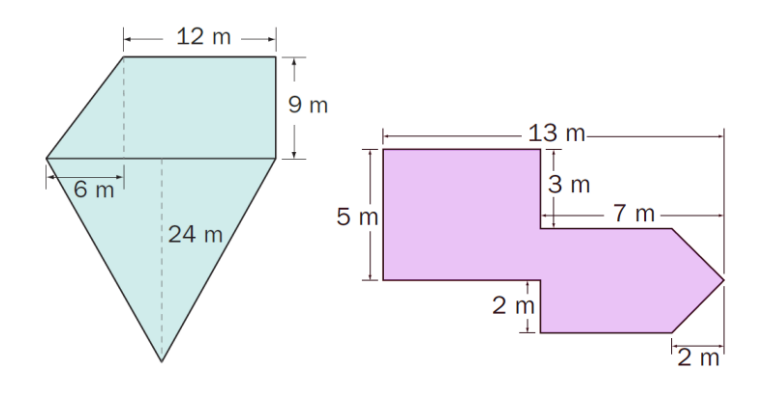

# **TERCERA SEMANA COMPONENTE ALEATORIO Análisis e interpretación de gráficos estadísticos**

Cuando se quiere estudiar un fenómeno cualquiera que sea y a partir de la observación se obtiene una gran cantidad de datos resulta especialmente útil representar la información en gráficos estadísticos para facilitar su lectura e interpretación. Aunque el uso de tablas permite organizar la información obtenida en ocasiones no es lo más adecuado debido a que la cantidad de datos recolectados es tan grande que haría muy difícil su lectura.

Los tipos de gráficos más comunes son:

- Diagrama de barras
- Diagrama de sectores o de diagrama circular
- Histograma
- Polígono de frecuencias

# **Ejemplos de aplicación**

En una encuesta a varias personas de diferentes edades, se les preguntó por la cantidad de libros que leen al año. Al respecto se elaboraron los siguientes diagramas de barras.

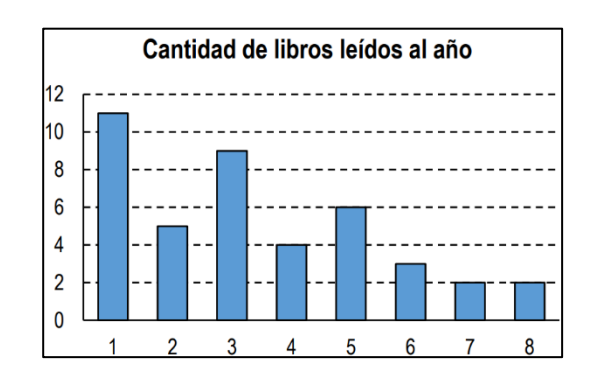

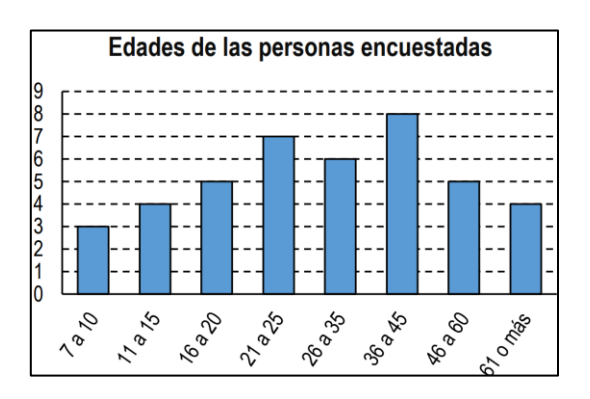

- **1.** ¿Qué representan en cada gráfico los números sobre el eje vertical? ¿Qué representan en cada gráfico los números sobre el eje horizontal?
- **2.** ¿Cuántas personas fueron encuestadas?
- **3.** ¿Es correcto afirmar que cada una de las personas entre 21 y 25 años lee exactamente 7 libros al año?

#### **Solución.**

**1.** En todo diagrama de barras los valores del eje horizontal corresponden a la información que se refiere el título de dicho gráfico.

En este caso en el primer diagrama, **Cantidad de libros leídos al año**, los números del eje horizontal corresponden a la cantidad de libros que leen las personas en un

# **Ejercicios de repaso**

**1.** Observa la información que se muestra en el diagrama de la figura, que corresponde al número de estudiantes asistentes a una práctica deportiva, y responde.<br>**Asistentes por día** 

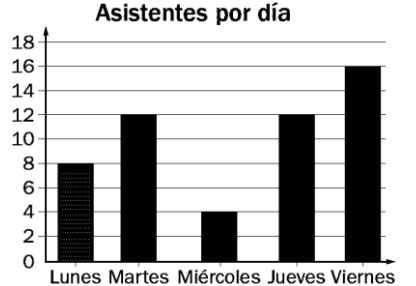

- a. ¿Cuántos estudiantes asistieron durante la semana a la práctica?
- b. ¿Qué porcentaje de estudiantes representa el día de mayor asistencia?

año y los valores del eje vertical corresponden a la cantidad de personas en cada caso. De dicho diagrama podemos concluir que 6 personas leen 5 libros al año.

En el segundo diagrama, **Edades de las personas encuestadas**, los números del eje horizontal corresponden a las edades de las personas encuestadas y los valores del eje vertical corresponden a la cantidad de personas para cada edad. Así, hay 5 personas que tienen de 16 a 20 años de edad.

**2.** La cantidad de personas encuestadas se puede obtener de cualquiera de los gráficos sumando las alturas de cada barra.

**Del gráfico 1:**  $11+5+9+4+6+3+2+2=42$ **Del gráfico 1:** 11+5+5+4+0+5+2+2-42<br>**Del gráfico 2:** 3+4+5+7+6+8+5+4=42

Hay en total 42 de personas encuestadas.

**3.** A pesar de que los dos gráficos hacen parte del mismo estudio, no hay información que indique la forma cómo se relacionan ambos gráficos. Lo único que podemos decir con certeza es que 7 personas encuestadas tienen entre 21 y 25 años.

**2.** El gerente de una farmacia desea saber el comportamiento de las ventas durante una semana. Para esto, registró los datos en una tabla.

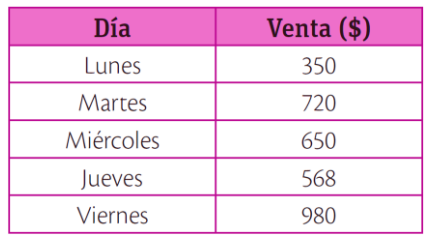

- a. ¿Cuál fue la venta total de la semana?
- b. ¿Qué día se registró la mayor venta?
- c. ¿Cuál fue la venta durante los tres primeros días?

# **CUARTA SEMANA Taller general de profundización**

- **1.** Camila quiere enviar por correo una pieza de arte de forma cúbica. La agencia de envíos cuenta con cajas de cartón cúbicas de 64 cm<sup>3</sup> cada una. Si cada arista de la obra de arte mide  $\frac{19}{27}$ 25 cm, ¿esta cabrá en la caja con la que cuenta la agencia?
- **2.** Después de doblar una hoja de papel por la mitad, luego doblarla de nuevo por la mitad y así sucesivamente, se obtienen cuadrados cada uno con un área

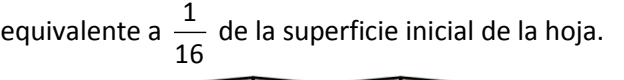

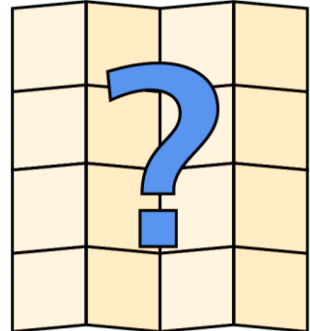

¿Cuántos dobleces se le realizaron a la hoja?

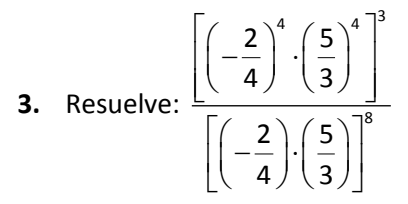

**4.** Se sabe que el área de un trapezoide simétrico es igual a la mitad del producto de las medidas de sus diagonales. Marisol quiere construir una cometa con las medidas del trapezoide simétrico de la figura. ¿Qué cantidad de papel necesita para hacer la cometa?

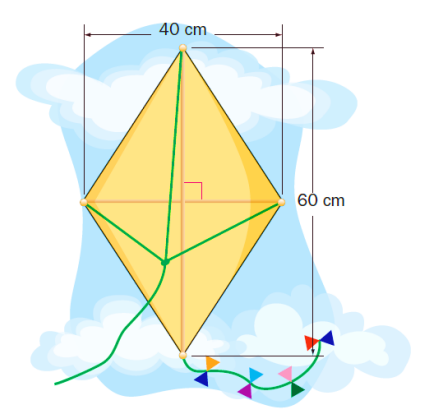

**5.** Una empresa de lácteos piensa dotar de uniformes a todos los operarios de su planta de producción. La secretaria encargada de esta labor, pregunta a cada empleado su talla y registra los datos en una hoja utilizando un código formado por letras. En este código la primera letra indica el sexo (H, M) y las siguientes, la talla del empleado (XS, S, M, L, XL). Los datos que recogió la secretaría fueron los siguientes.

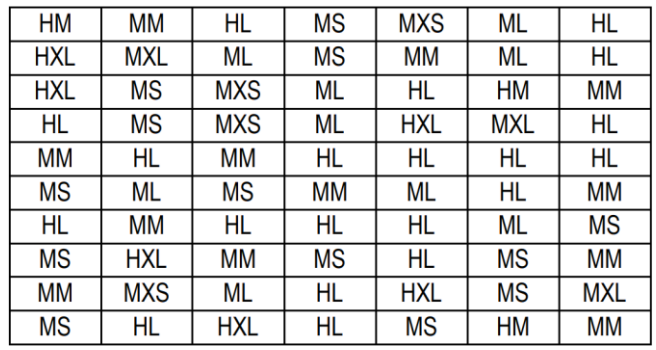

- a. ¿Qué significa que la secretaria no haya registrado el código HXS?
- b. Al momento de realizar el pedido, la secretaria debe suministrarle al proveedor la cantidad de uniformes que se necesitan de cada talla, especificando cuántos de ellos son para hombres y mujeres respectivamente. Por esa razón, elabora la siguiente tabla:

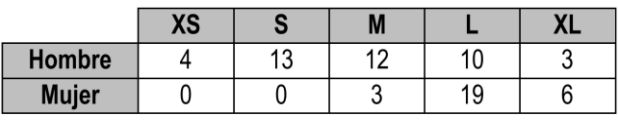

Explica qué error cometió ella al realizar el registro en la tabla y corrígelo.